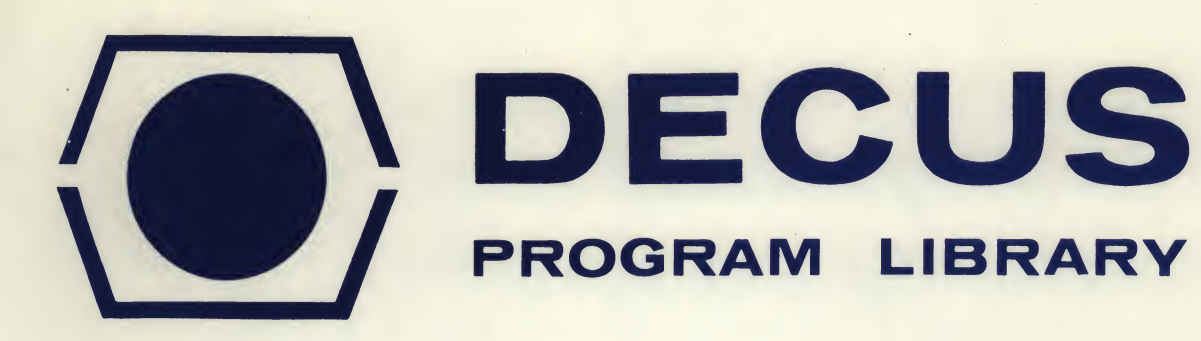

DECUS NO. 8-461

**COMPANY** 

SOURCE LANGUAGE PAL-10

## TITLE COPY10 - PDP-10 DECTAPE PROGRAM FOR THE PDP-8

AUTHOR **Frank J. Nagy** 

Carnegie-Mellon University Pittsburgh, Pennsylvania

DATE June 15, 1971

Although this program has been tested by the contributor, no warranty, express or implied, is made by the contributor. Digital Equipment Computer Users Society or Digital Equipment Corporation as to the accuracy or functioning of the program or related program material, and no responsibility is assumed by these parties in connection therewith.

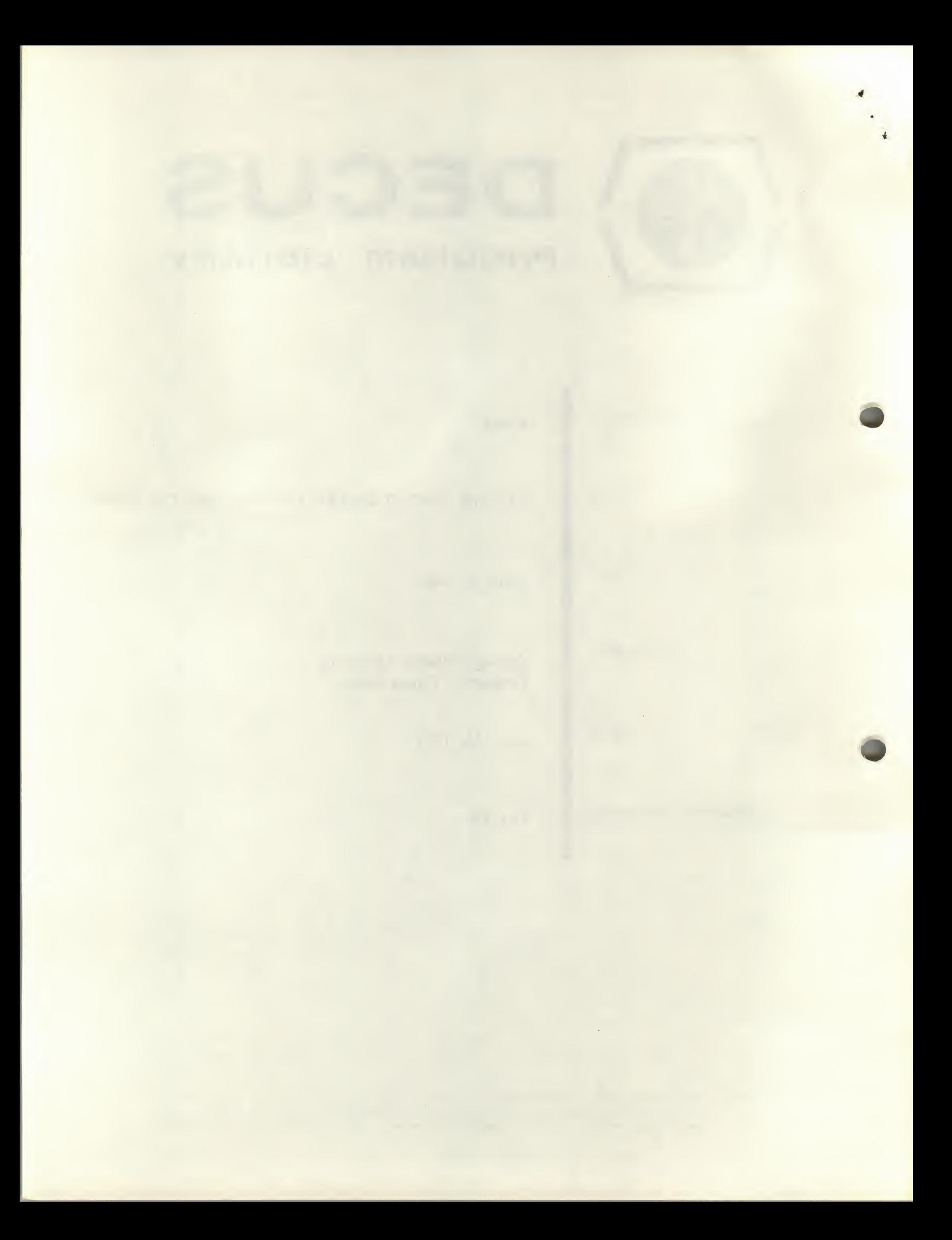

# COPY1Ø - PDP-10 DECTAPE PROGRAM FOR THE PDP-8

## DECUS Program Library Write-up

## DECUS NO. 8-461

COPYIO is a program for transferring ASCII files between PDP-10 and PDP-8 DECtapes on the PDP-8, Sequence numbers on the PDP-10 input files are ignored. Likewise, no sequence numbers are written in PDP-10 output files There is a special option to allow a PDP-10 BIN file generated by PAL-10 to be read® on the PDP-8

WHen the program starts, it askes for the current date:

TYPE DATE AS MM-DD-YY

You would then type the date as in "06-15-76", followed by a carriage return The date is converted into the 12 bit format used on the PDP-10 and TSS/8. The welcome message is then typed:

PDP-8/10 FILE TRANSFER V33

The program askes for a command by typing:

OPTION-

The commands are <sup>a</sup> single letter, or <sup>a</sup> letter followed by <sup>a</sup> modification, where a modification is a slash, "/", followed by a letter or digit. The line is ended by a carriage return, The legal commands are:

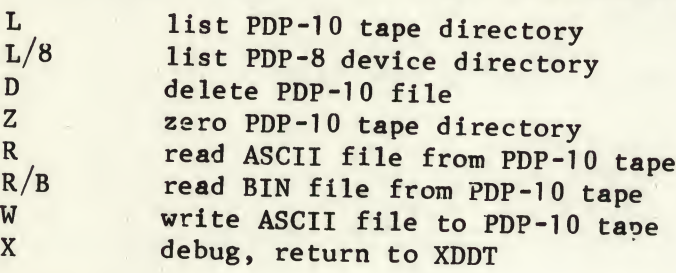

The L, D, and Z commands will then type:

DEVICE-

and expect a PDP-10 DECtape device name (as in 'DTAx:', where x is the unit number from  $0$  to  $7$ ) as a reply. The  $L/8$  command will also type the above message, but will instead expect <sup>a</sup> PDP-8 directory device name (either 'S:' or 'Dx: '). The legal PDP-8 device names are:

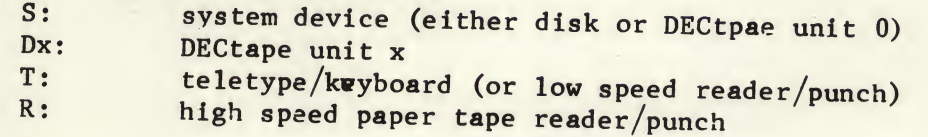

The read  $(R$  and  $R/B$ ) and write  $(W)$  commands will ask for input and output devices by typing:

#### INPUT-OUTPUT-

The output device specification always gives one device name and one filename (unless output is to a non-directory PDP-8 device), Thus for the PDP-10, an output file could be:

### DTA3: TEST. PAL

Note that PDP-10 filenames consist of a 1-6 character filename and an optional 1-3 character extension, If the extension is not given, the period (',') which separates the filename and extension is not typed.

PDP-8 device specifications could be one of:

S:TEST D2:RUN1 R:

Likewise, for input from a PDP-10 device, you can give only <sup>1</sup> file specification However, you cand also read PDP-10 ASCII paper tapes by specifying device name 'PTR:' with no filename. For input from a PDP-8 device, you cna specify a series of files to be concatenated into one output file by typing something like: D2:TEST,S:TSTl,R:,R:,d2:RUN,d2:RR,T:

The programs starting address is  $7400 \text{ octal}$ , To save on the systems device as a system program do:

SAVE CP10!0-6577,7400;7400